Doc No. :PT-HMOC-OPS-FOP-6001-OPS-OAH Fop Issue : 3.1<br>
Issue Date: 3.1<br>
05/09/11 Issue Date:

 Lifeboat SpireEngREDYtoPHOT\_STBY File: H\_CRP\_SPI\_R2PH.xls Author: R. Biggins

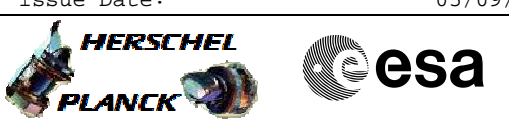

## **Procedure Summary**

### **Objectives**

This is a recpvery procedure for contingeny situations.

This procedure takes SPIRE from REDY mode to PHOT\_STBY mode, ready for photometry observations. A cooler recycle should havebeen performed before running this procedure. Check with SPIRE/HSC/SOM that a cooler recycle has been performed either via the MTL or manually using procedure H\_CRP\_SPI\_CREC.

SPIRE should be in REDY mode before beginning this sequence.

Based on procedure: SpireEngREDYtoPHOT\_STBY Generated by SPIRE/HSC:26/08/2010

### **Summary of Constraints**

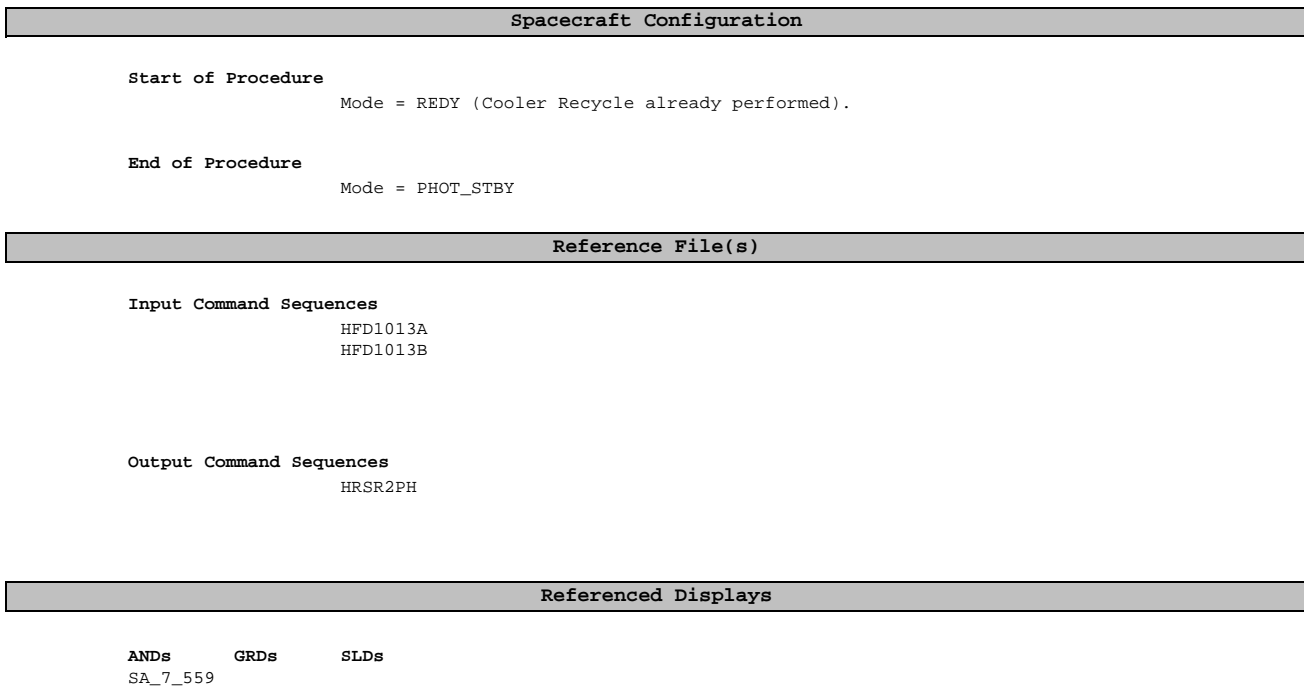

# SA\_1\_559 SA\_6\_559

 $\mathcal{L}_{\mathcal{A}}$ 

### **Configuration Control Information**

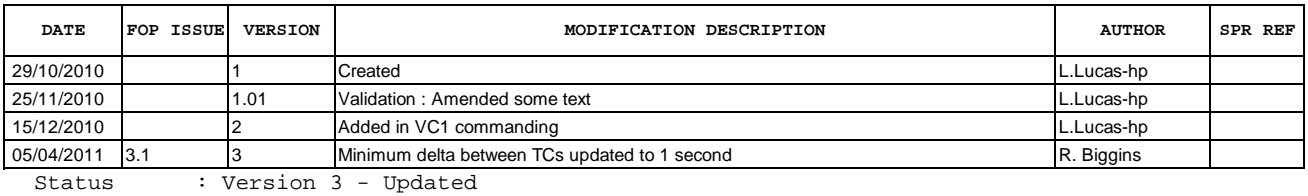

Doc No. :PT-HMOC-OPS-FOP-6001-OPS-OAH Fop Issue : 3.1<br>
Issue Date: 3.1<br>
05/09/11 Issue Date:

 Lifeboat SpireEngREDYtoPHOT\_STBY File: H\_CRP\_SPI\_R2PH.xls Author: R. Biggins

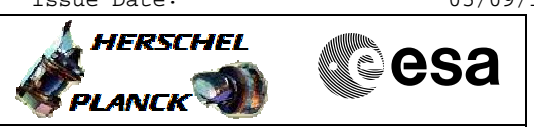

## **Procedure Flowchart Overview**

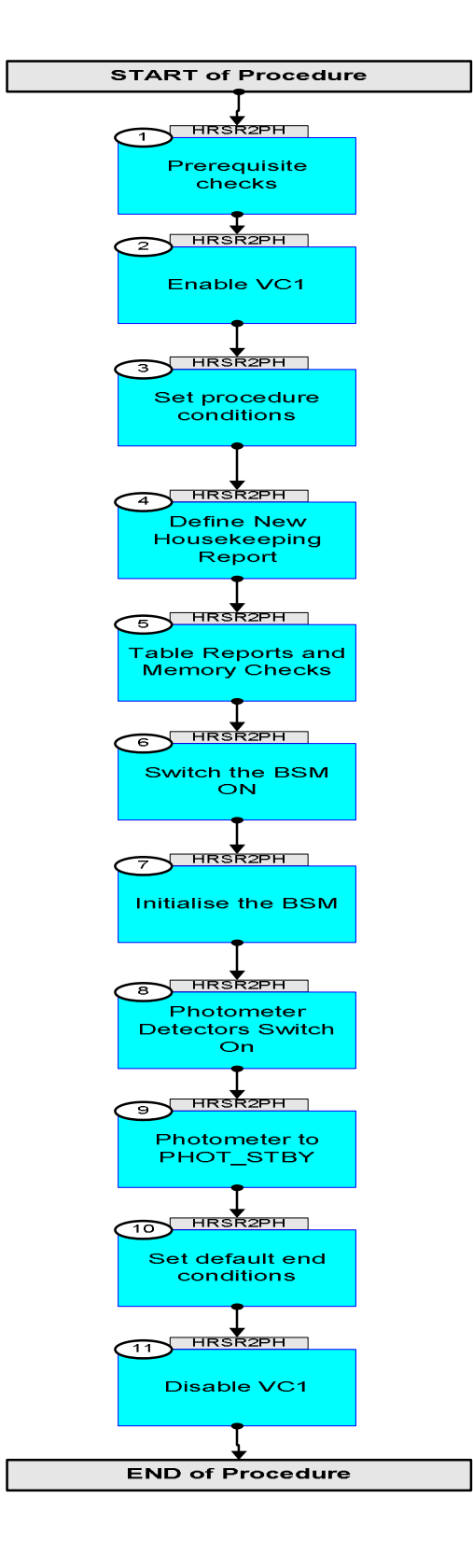

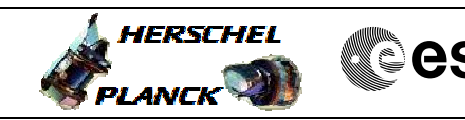

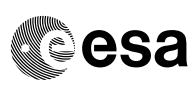

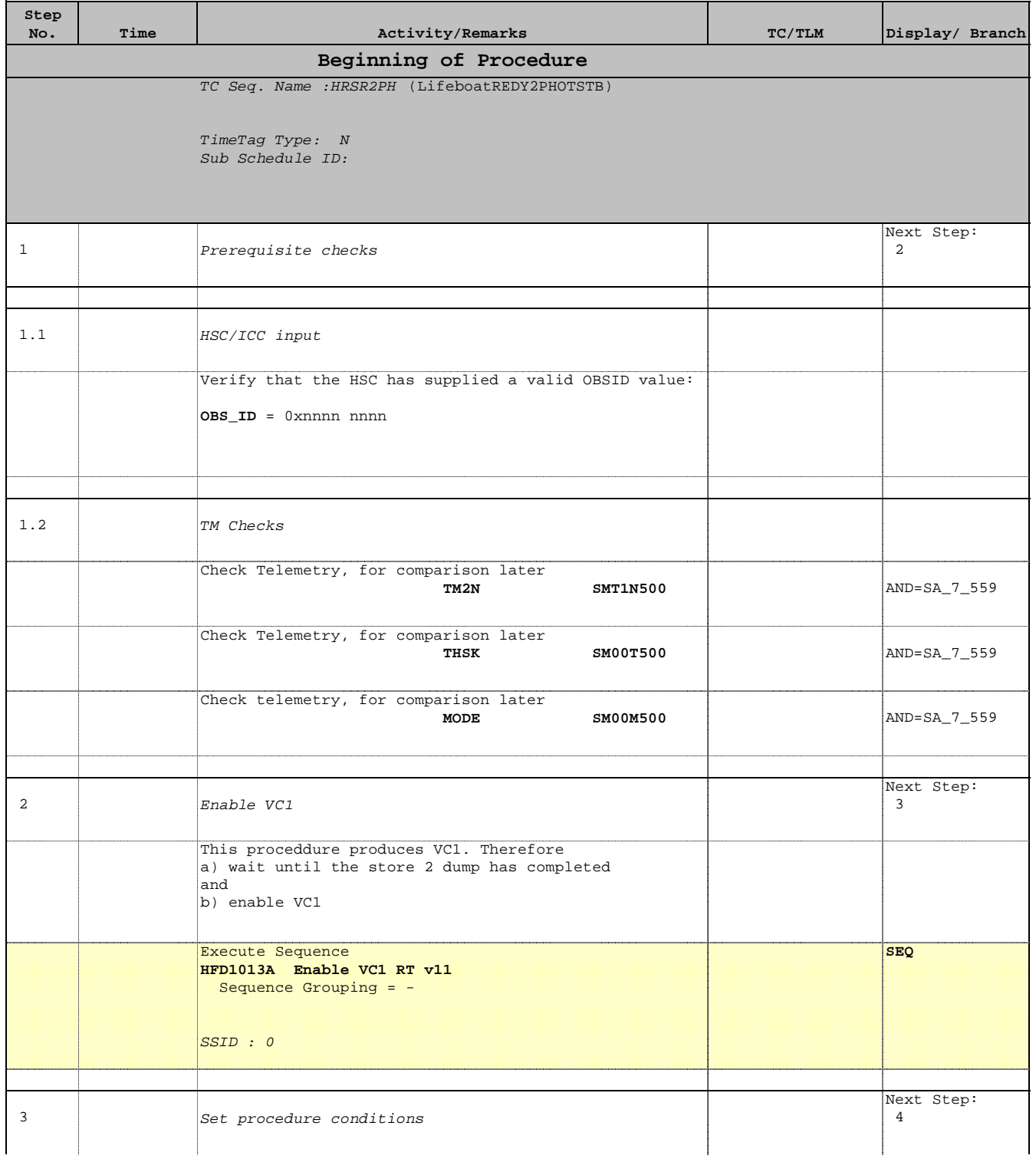

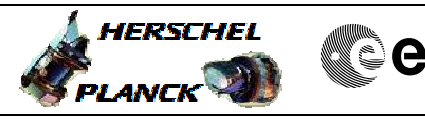

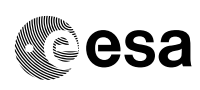

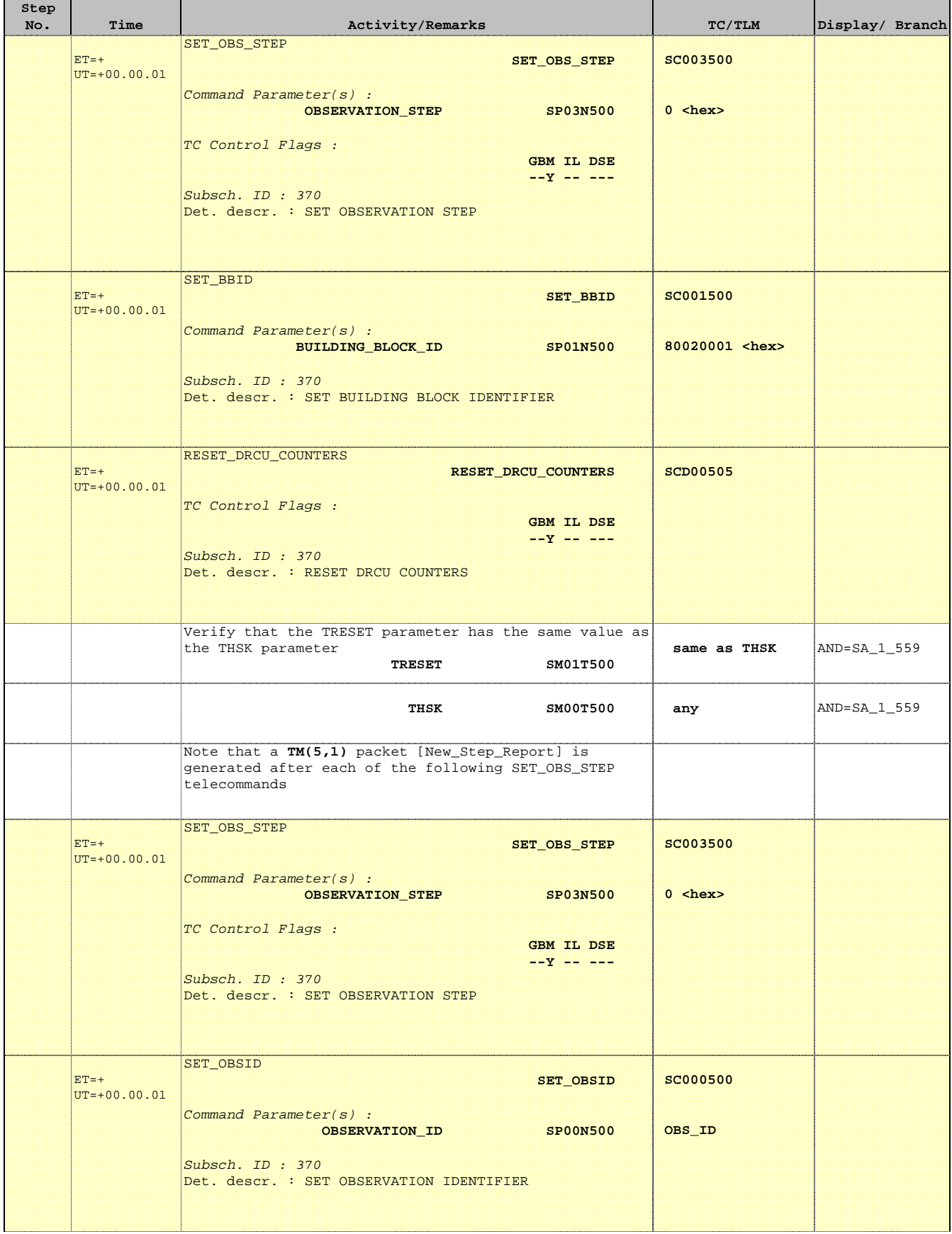

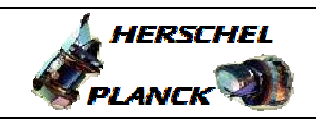

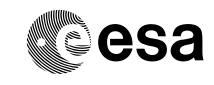

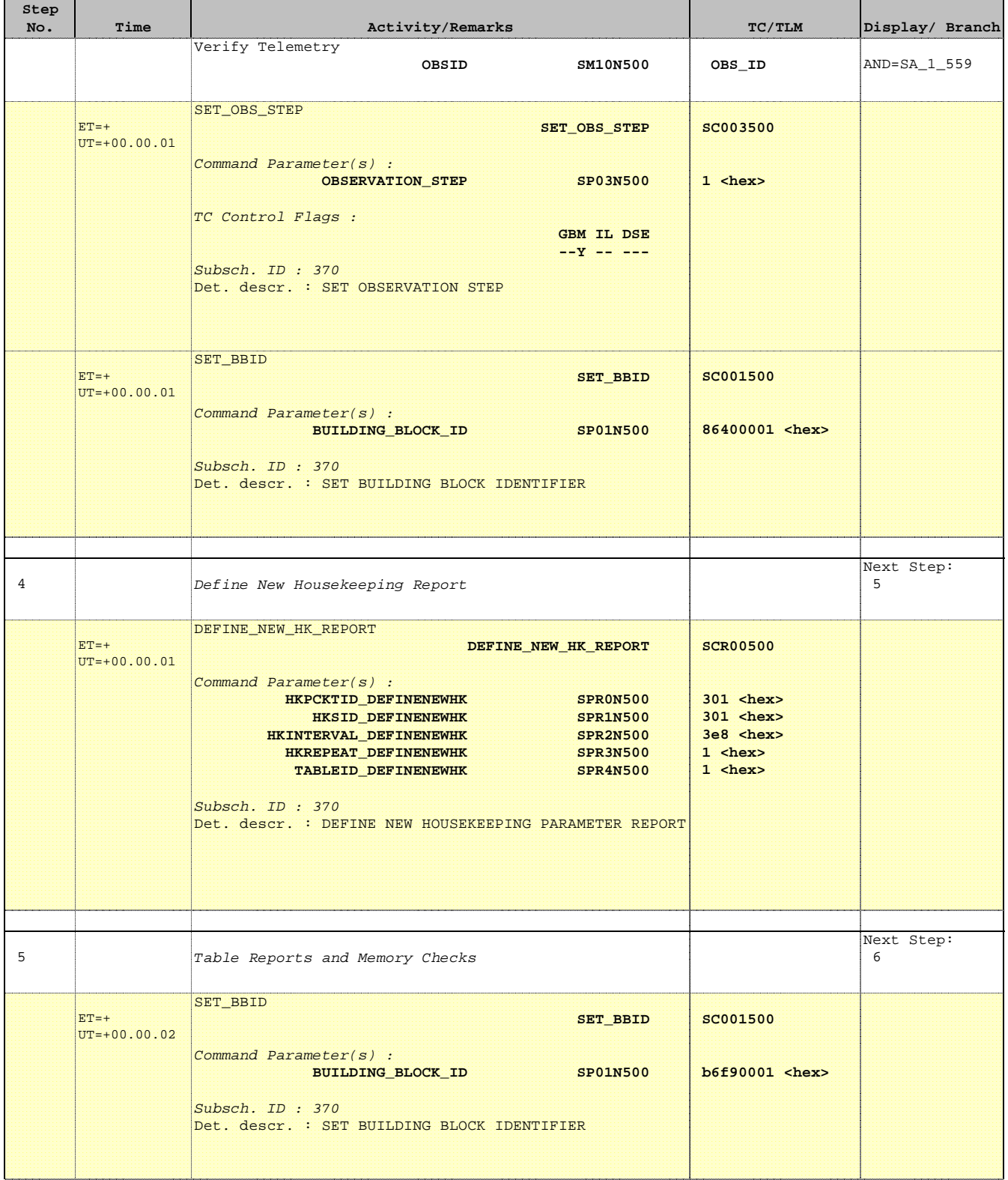

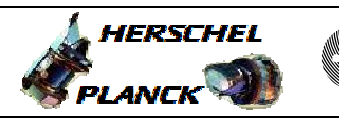

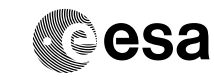

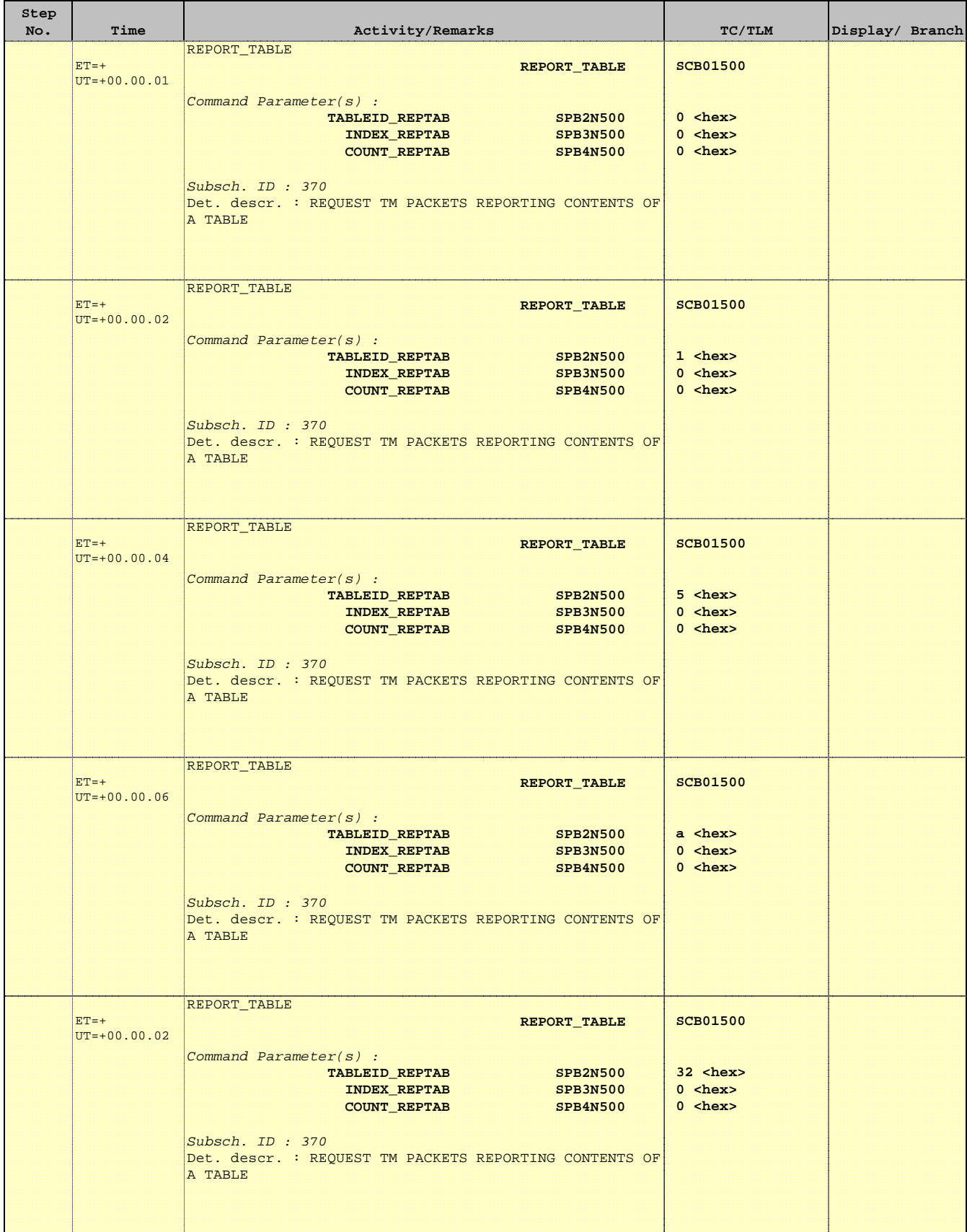

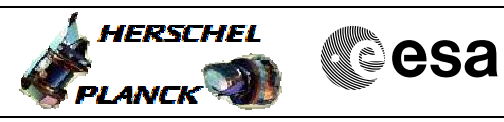

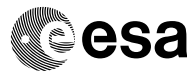

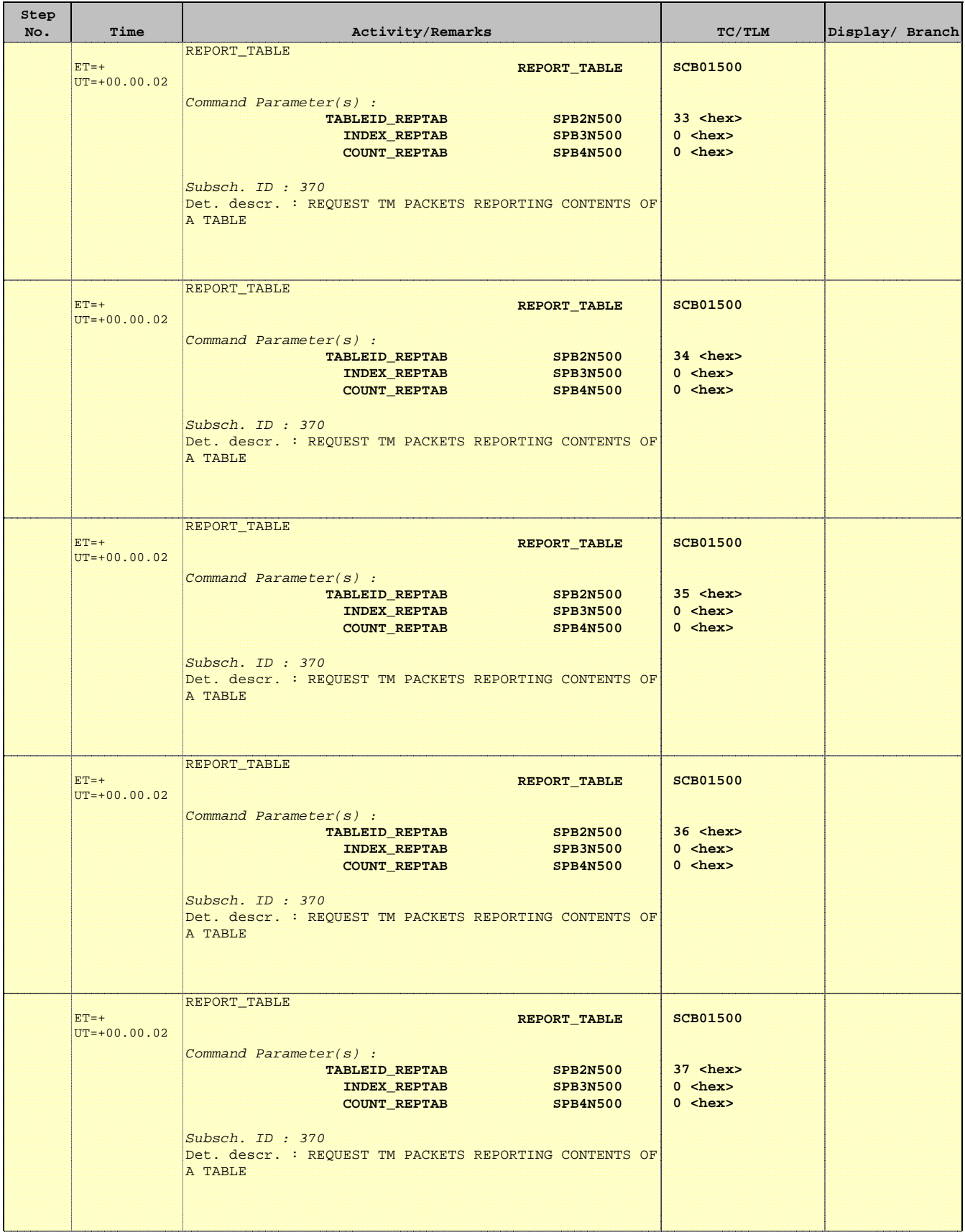

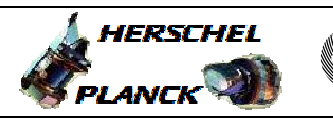

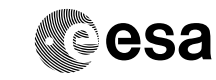

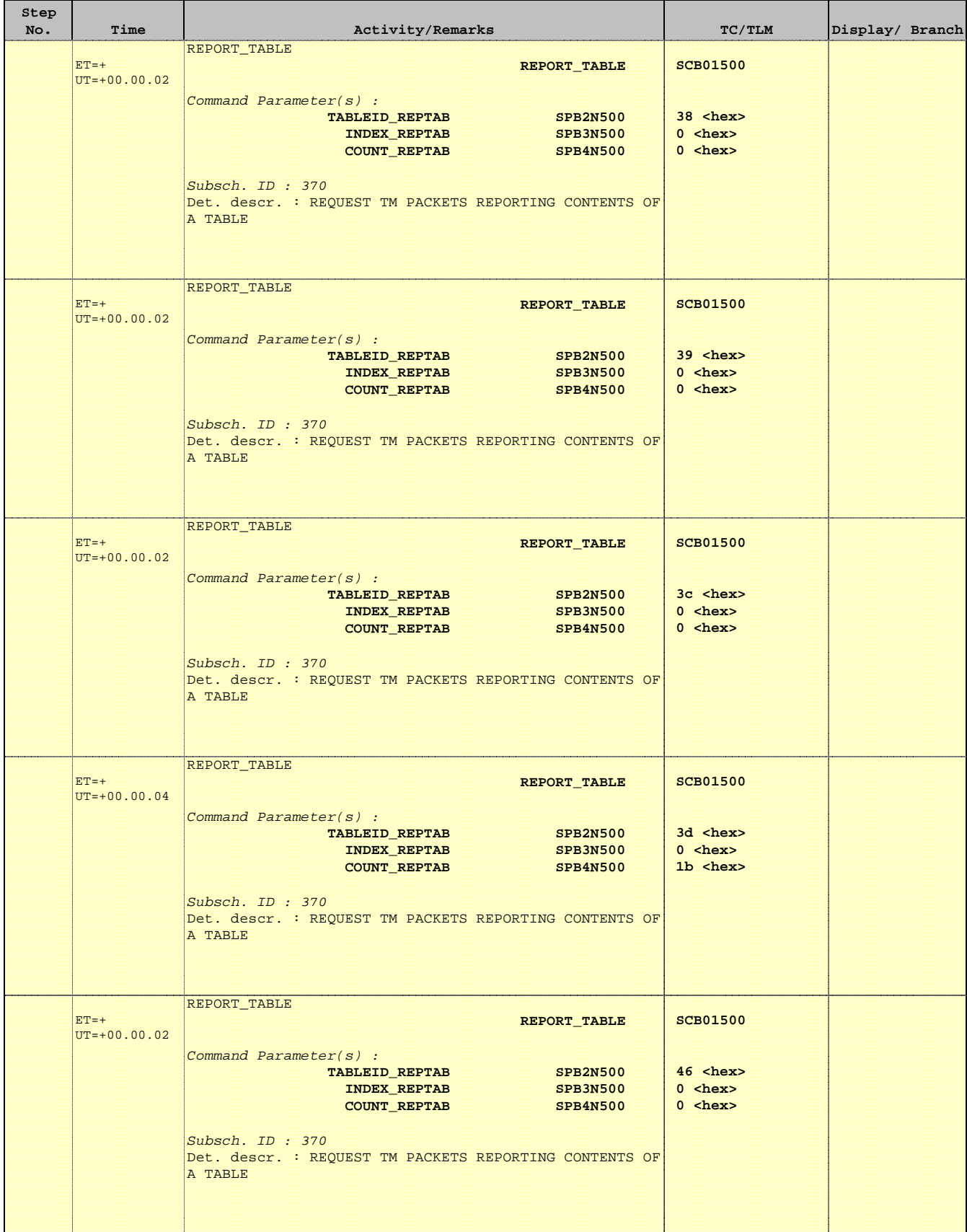

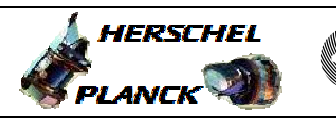

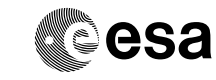

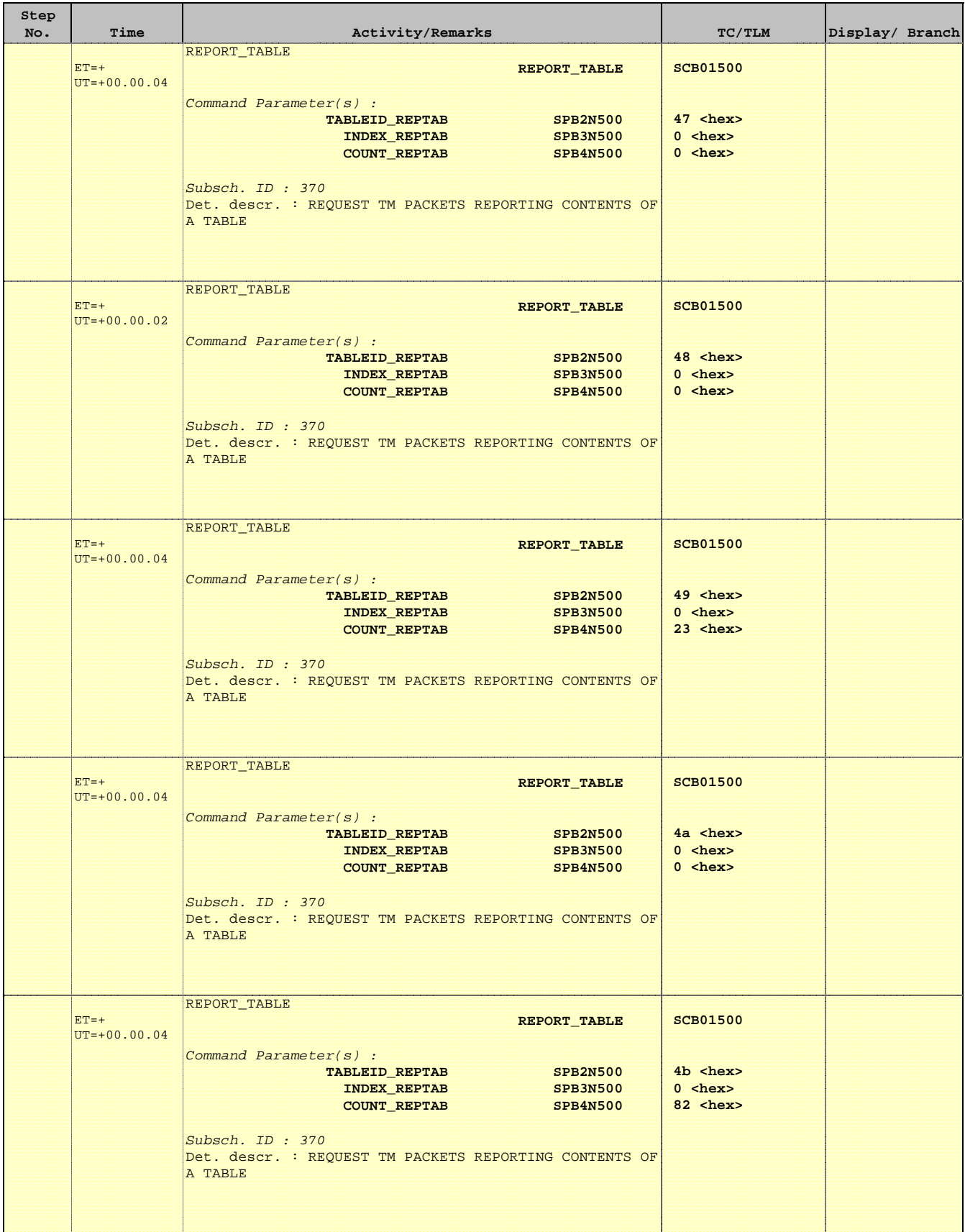

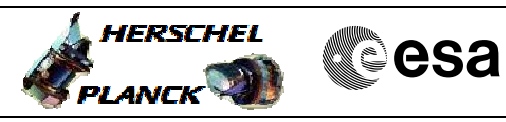

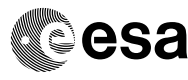

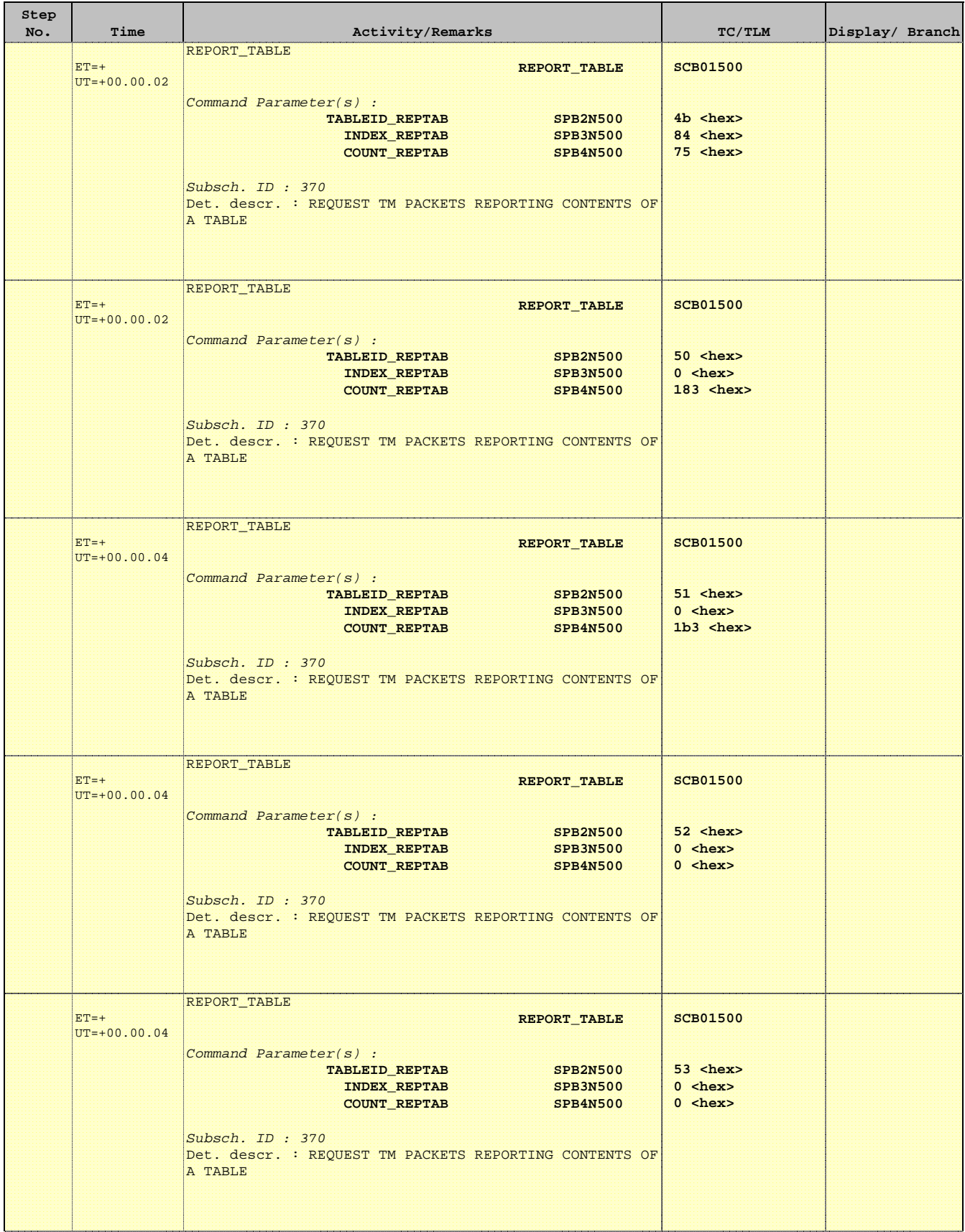

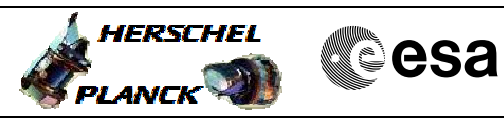

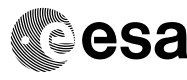

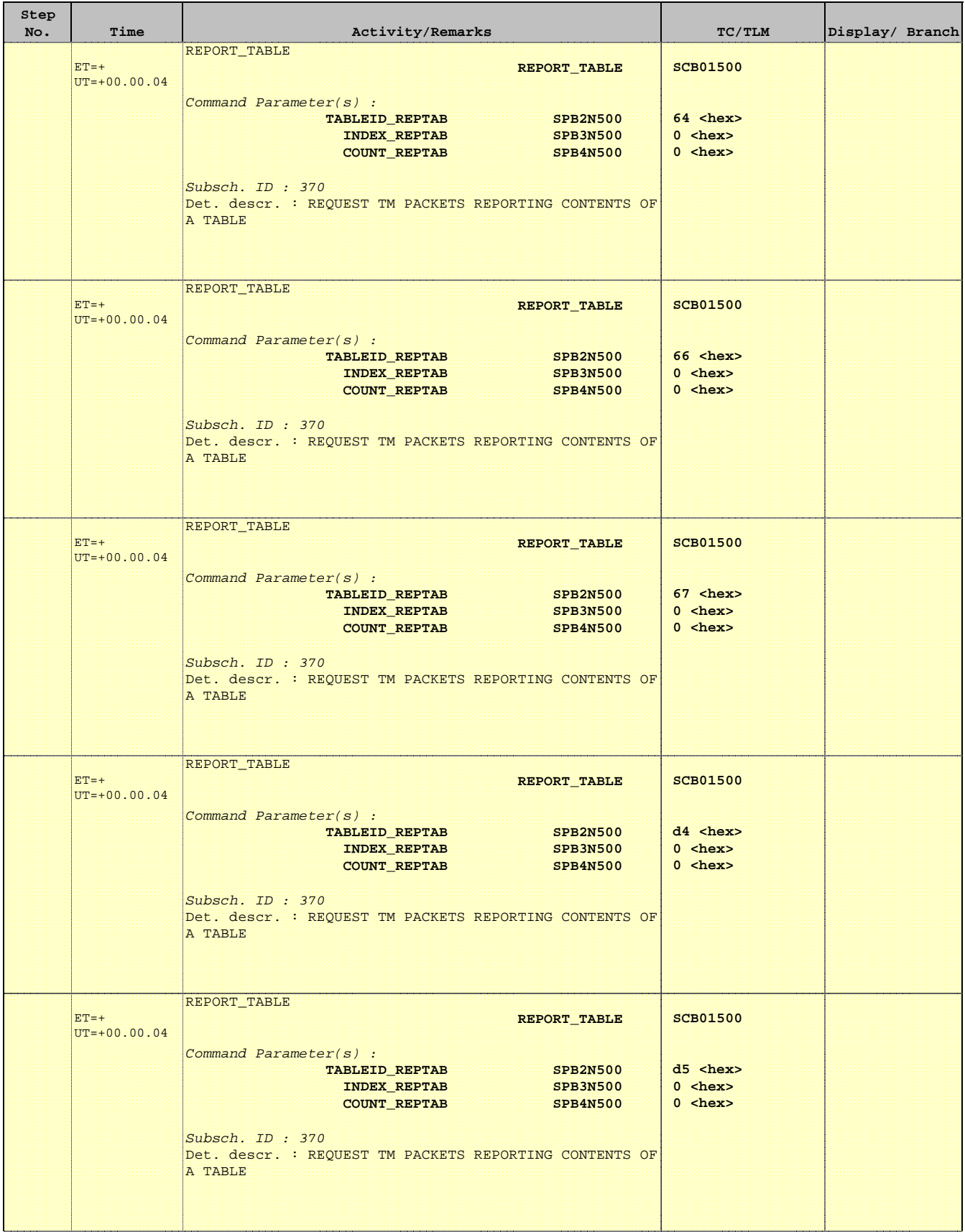

 Lifeboat SpireEngREDYtoPHOT\_STBY File: H\_CRP\_SPI\_R2PH.xls Author: R. Biggins

![](_page_11_Picture_2.jpeg)

**CSA** 

![](_page_11_Picture_247.jpeg)

![](_page_12_Picture_2.jpeg)

![](_page_12_Picture_3.jpeg)

![](_page_12_Picture_254.jpeg)

![](_page_13_Picture_2.jpeg)

![](_page_13_Picture_260.jpeg)

![](_page_14_Picture_2.jpeg)

![](_page_14_Picture_3.jpeg)

![](_page_14_Picture_219.jpeg)

![](_page_15_Picture_2.jpeg)

![](_page_15_Picture_269.jpeg)

![](_page_15_Picture_270.jpeg)

![](_page_16_Picture_2.jpeg)

![](_page_16_Picture_3.jpeg)

![](_page_16_Picture_254.jpeg)

![](_page_17_Picture_2.jpeg)

![](_page_17_Picture_3.jpeg)

![](_page_17_Picture_262.jpeg)

![](_page_18_Picture_2.jpeg)

![](_page_18_Picture_3.jpeg)

![](_page_18_Picture_261.jpeg)

 Lifeboat SpireEngREDYtoPHOT\_STBY File: H\_CRP\_SPI\_R2PH.xls Author: R. Biggins

 $\blacksquare$ 

![](_page_19_Picture_2.jpeg)

![](_page_19_Picture_245.jpeg)

![](_page_19_Picture_246.jpeg)

×

![](_page_20_Picture_2.jpeg)

**CSA** 

![](_page_20_Picture_235.jpeg)

![](_page_21_Picture_2.jpeg)

![](_page_21_Picture_3.jpeg)

![](_page_21_Picture_255.jpeg)

![](_page_22_Picture_2.jpeg)

![](_page_22_Picture_270.jpeg)

![](_page_23_Picture_2.jpeg)

![](_page_23_Picture_269.jpeg)

![](_page_23_Picture_270.jpeg)

![](_page_24_Picture_2.jpeg)

![](_page_24_Picture_267.jpeg)

![](_page_25_Picture_2.jpeg)

![](_page_25_Picture_3.jpeg)

![](_page_25_Picture_269.jpeg)

![](_page_26_Picture_2.jpeg)

![](_page_26_Picture_3.jpeg)

![](_page_26_Picture_268.jpeg)

![](_page_27_Picture_2.jpeg)

![](_page_27_Picture_270.jpeg)

![](_page_28_Picture_2.jpeg)

![](_page_28_Picture_3.jpeg)

![](_page_28_Picture_269.jpeg)

![](_page_29_Picture_2.jpeg)

![](_page_29_Picture_3.jpeg)

![](_page_29_Picture_268.jpeg)

![](_page_30_Picture_2.jpeg)

![](_page_30_Picture_3.jpeg)

![](_page_30_Picture_264.jpeg)

![](_page_31_Picture_2.jpeg)

![](_page_31_Picture_268.jpeg)

![](_page_32_Picture_2.jpeg)

![](_page_32_Picture_3.jpeg)

![](_page_32_Picture_268.jpeg)

![](_page_33_Picture_2.jpeg)

![](_page_33_Picture_3.jpeg)

![](_page_33_Picture_268.jpeg)

![](_page_34_Picture_2.jpeg)

![](_page_34_Picture_254.jpeg)

![](_page_35_Picture_2.jpeg)

![](_page_35_Picture_3.jpeg)

![](_page_35_Picture_241.jpeg)

 Lifeboat SpireEngREDYtoPHOT\_STBY File: H\_CRP\_SPI\_R2PH.xls Author: R. Biggins

'n

![](_page_36_Picture_2.jpeg)

**CSA** 

![](_page_36_Picture_250.jpeg)

![](_page_37_Picture_2.jpeg)

![](_page_37_Picture_3.jpeg)

![](_page_37_Picture_262.jpeg)

![](_page_38_Picture_2.jpeg)

![](_page_38_Picture_3.jpeg)

![](_page_38_Picture_262.jpeg)

![](_page_39_Picture_2.jpeg)

![](_page_39_Picture_269.jpeg)

![](_page_39_Picture_270.jpeg)

![](_page_40_Picture_2.jpeg)

![](_page_40_Picture_3.jpeg)

![](_page_40_Picture_238.jpeg)

![](_page_41_Picture_2.jpeg)

![](_page_41_Picture_3.jpeg)

![](_page_41_Picture_283.jpeg)

![](_page_42_Picture_2.jpeg)

![](_page_42_Picture_269.jpeg)

![](_page_42_Picture_270.jpeg)

 Lifeboat SpireEngREDYtoPHOT\_STBY File: H\_CRP\_SPI\_R2PH.xls Author: R. Biggins

×

![](_page_43_Picture_2.jpeg)

![](_page_43_Picture_273.jpeg)

![](_page_44_Picture_2.jpeg)

![](_page_44_Picture_243.jpeg)

![](_page_45_Picture_2.jpeg)

![](_page_45_Picture_174.jpeg)

![](_page_45_Picture_175.jpeg)